# **Visual Support Strategies**

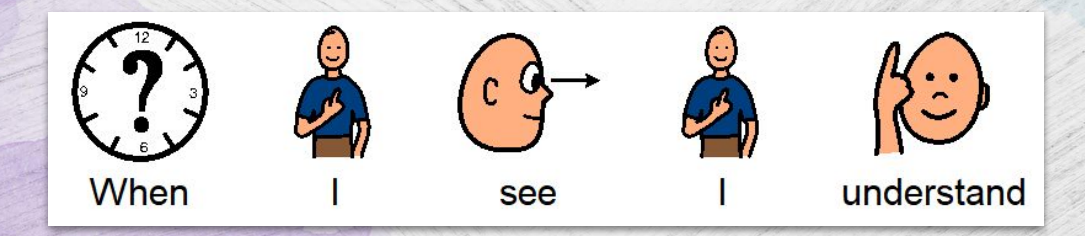

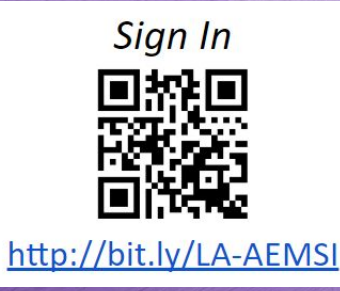

**Tammy Dupre, AT Support Specialist**

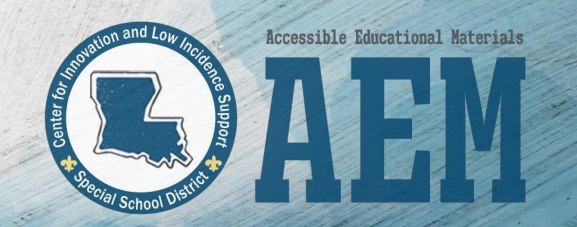

#### **GOALS**

The learner will recognize the

benefits of visual strategies.

The learner will identify visual tools for the environment, behavior,

schedules and class activities.

The learner will be able to select the appropriate visual tool which will

support student success and

independence.

## Visual Tools Test

- Do you have a calendar to help you organize information?
- Do you make to do lists?
- Have you ever pointed to a picture on a menu to show something you want?
- Have you ever used the "easy to follow picture instructions" when assembling something?

If "yes" Then………

# **You need Visual Tools to help you organize your life, make choices and accomplish a task.**

# Benefits of Visual Strategies

- Decreases challenging behavior
- Decreases anxiety
- Increases calmness
- Teaches how to accept change
- Increases understanding
- Increases flexibility
- Increases independence

# Who Benefits

- Autism
- Communication Disorder
- Behavior Disorder
- Learning Disability
- Auditory Processing Disorder
- Developmental Delay
- Mental Impairment

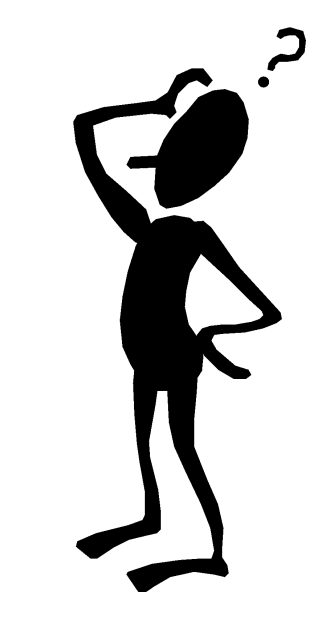

# Why Do They Function Better?

- Difficulty with:
	- Establishing attention
	- Shifting attention
	- Regaining attention
	- Background noise

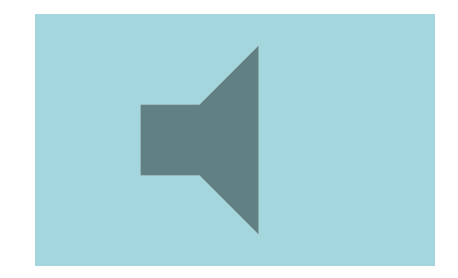

## Primary Function

- Receptive communication tool
- Gives information
- Increases comprehension
- Increases understanding of tasks, activities and the environment
- Teaches skills to become independent

# **Visual Tools for the Environment**

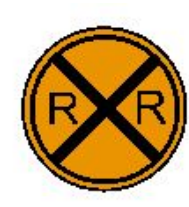

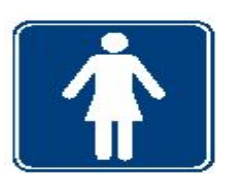

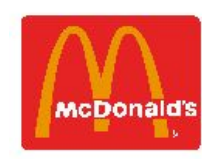

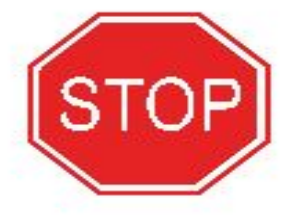

#### Visual Tools for the

# Environment

- Gives boundaries
- Creates orderliness and gives stability
- Helps with structure and predictability
- Helps to function more independently
- Increases students reliability
- Enables students to become more responsible

# Tools for the Environment Examples

- Label school supplies
- Feet by locker
- Picture on their locker
- Square boundary for sitting on floor/bench/bus
- Line to indicate where to line up
- Label areas in class (work/quiet areas)

Make-N-Take

# Universal "No"

- Put over item they can not have
- Put on back of door

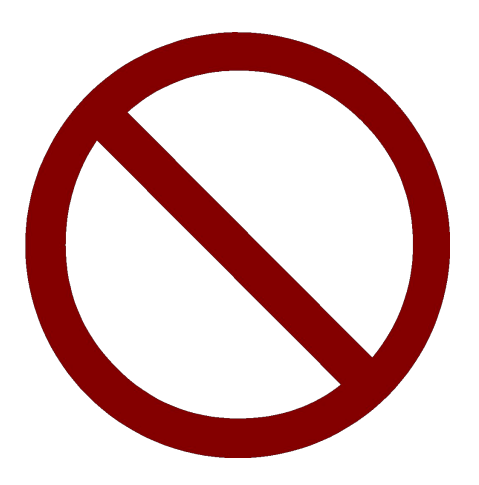

[Printable Link](https://drive.google.com/open?id=1Uw4BLJN0m5kx1Eb-mfH0r-1GXQeXMTxA)

## **Visual Tools for Behavior**

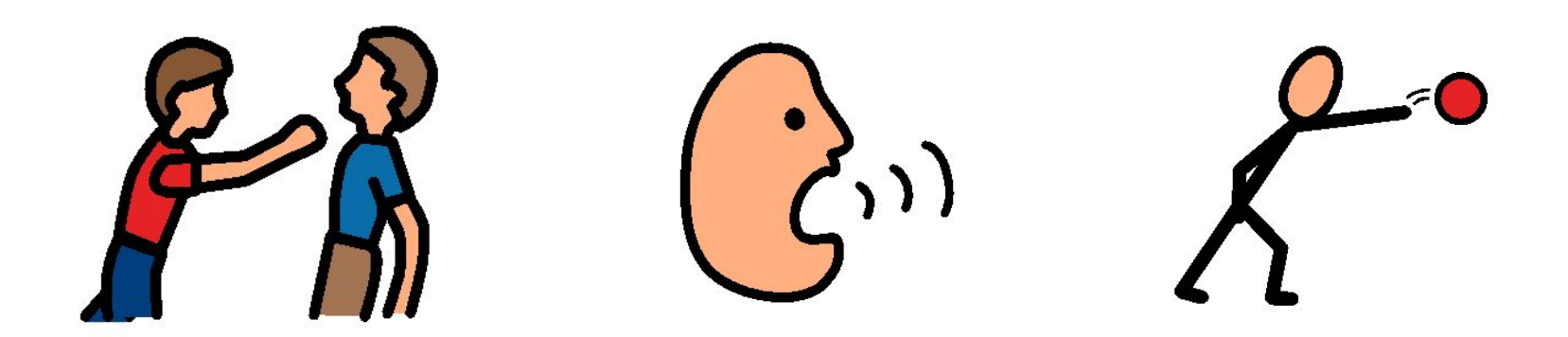

# Visual Tools for Behavior

- Communication breakdown = behavior problems
- Give students a visual representation of what they are doing and what they should be doing

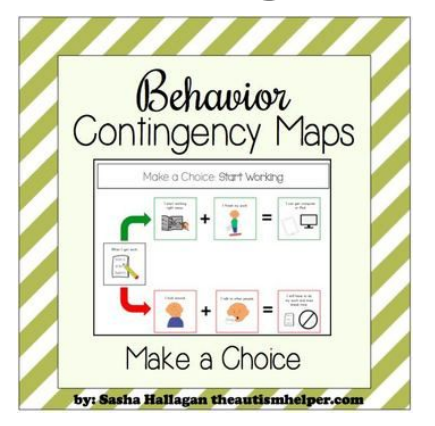

## Visual Tools for Behavior

• I am working for………

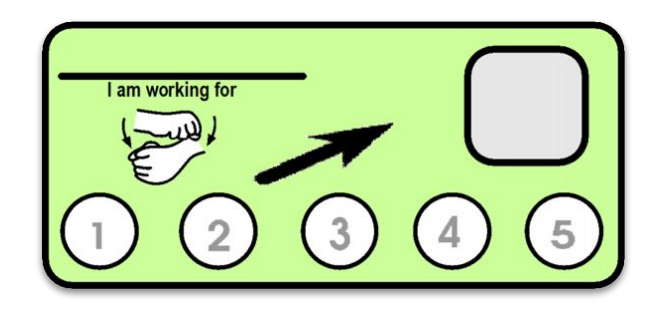

# Managing High Interests

- Teaches them an appropriate time to do the behavior
- Insert "talk time" or "free time" into schedule
- Example:
	- Talking about movies

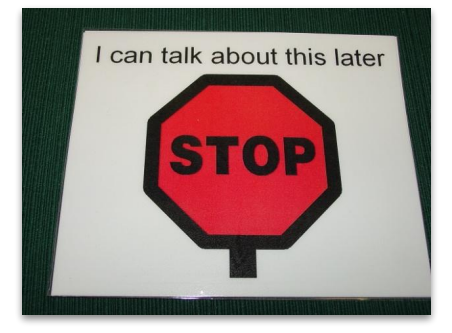

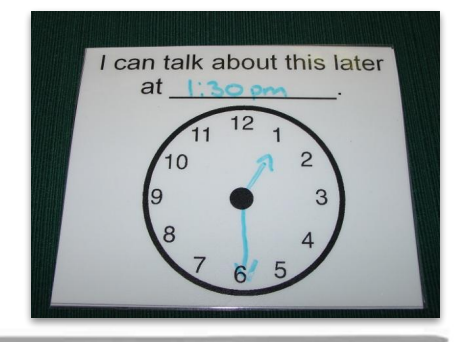

# Managing Perfectionism

- Provides a clear visual indication of the degree of difficulty
- Decreases anxiety and shut down

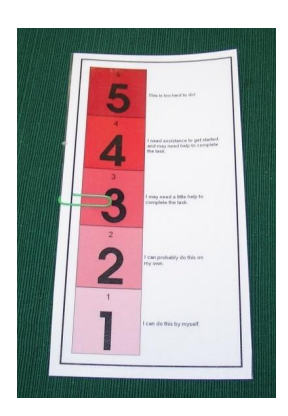

# Teaching Self-Regulation

- Insert behavior into the schedule
- Example:
	- hitting hit on punching bag
	- Talking about certain topic
	- Throwing throw blocks in bucket

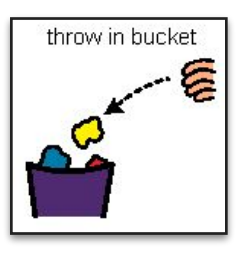

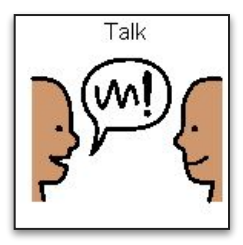

## **Individual Visual Schedules**

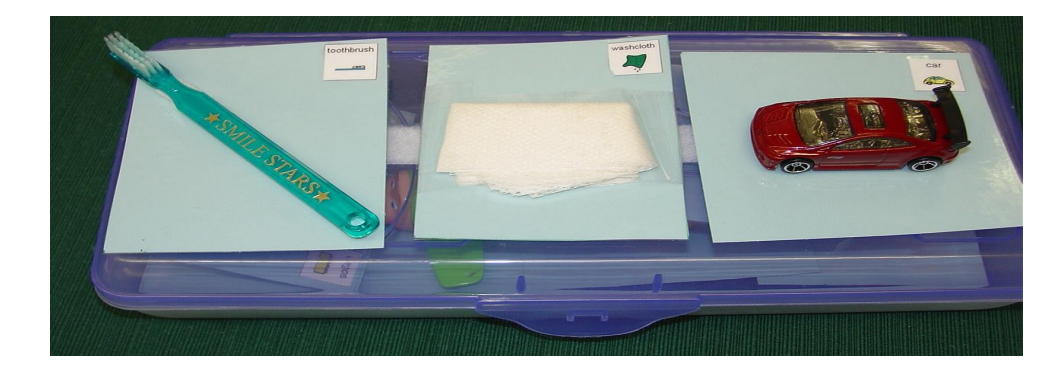

# Individual Visual Schedules

- Visual representation of activities and in what order
- Helps to organize & predict activities/events
- Teaches flexibility and how to adapt to change
- Helps to shift attention from one activity to another

#### Individual Visual Schedules

- Helps to get through undesirable activity if see something they like is next
- Teaches passing of time
- Provides breaks to teach self-regulation
- Increases independent functioning

# Designing an Individual Schedule

- Visual representation system
- Size of visual representation
- Set up of schedule
- Choices
- Length
- Location
- Transitions
- How to indicate "all done"
- Change
- Clock vs. activity

# Visual Representation System

- Real object
- Miniature objects
- True object based icons (T.O.B.I's)
- Photographs
- Real drawings
- Line drawings
- Written word

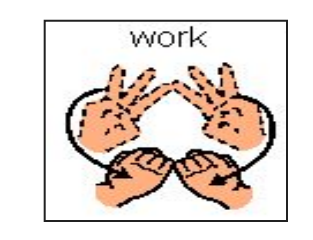

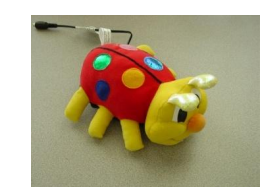

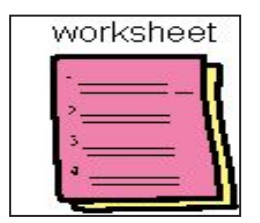

#### Visual Representation System

• May use different visual representations for different activities

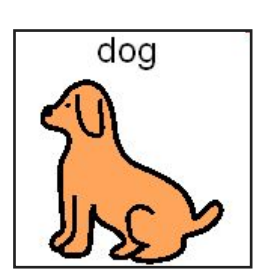

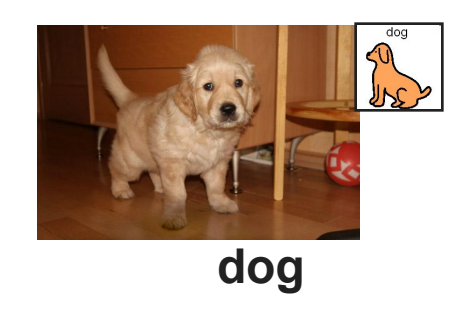

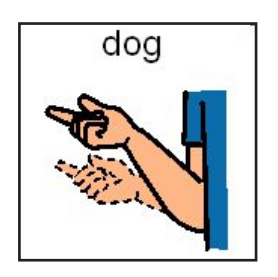

# Size of Visual Representation

Large - hang in room

• Small - portability

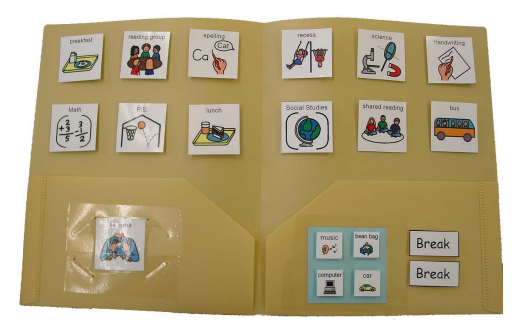

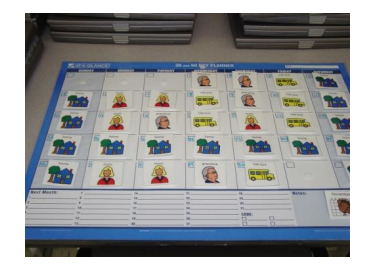

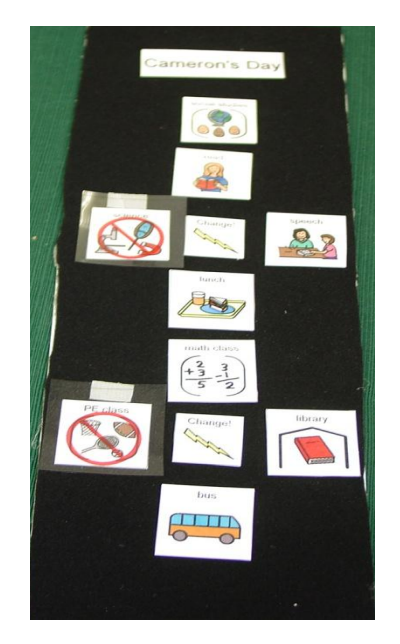

# Schedule Set-Up

First / Then

Left to right

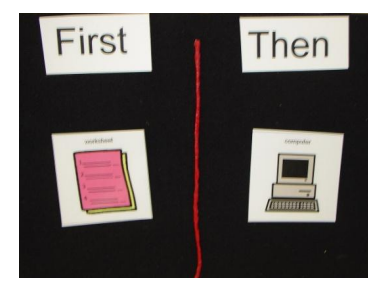

Top to bottom

**Combination** 

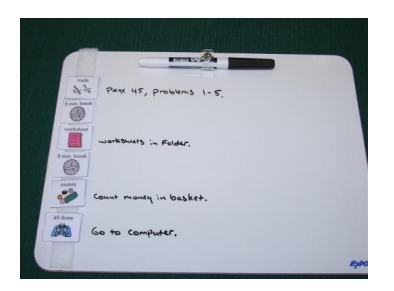

#### Must consider visual and motor skills

# Choices on Schedule

- Provide choices between activities
- Gives students a sense of control

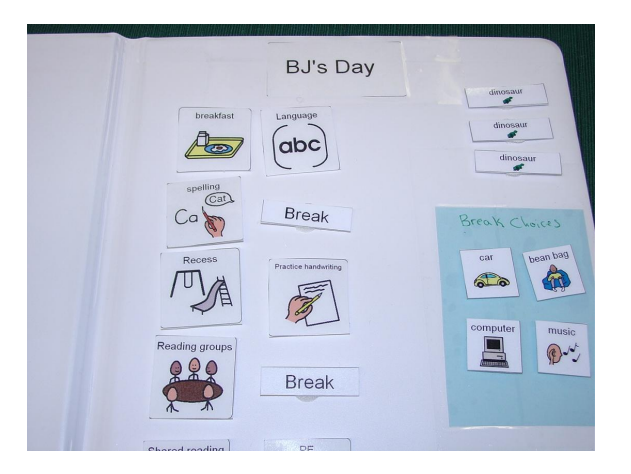

# Length of Schedule

• Visual, cognitive or motoric issue

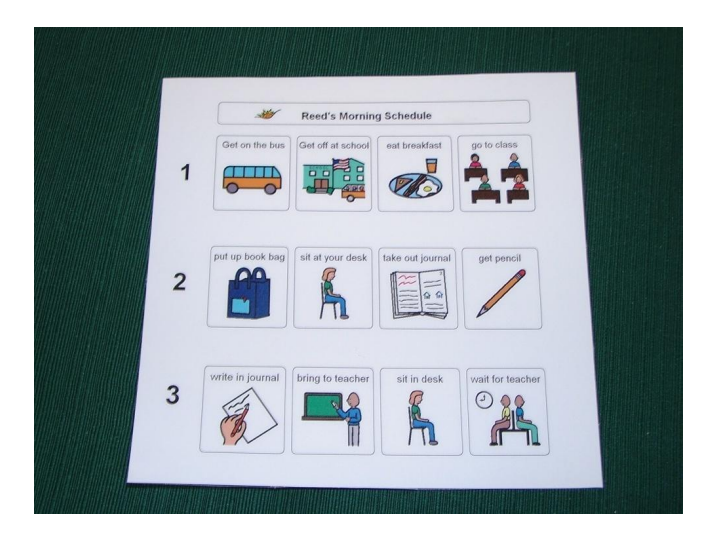

## Location of Schedule

#### Ability to have visual access at all times whether it is portable or not

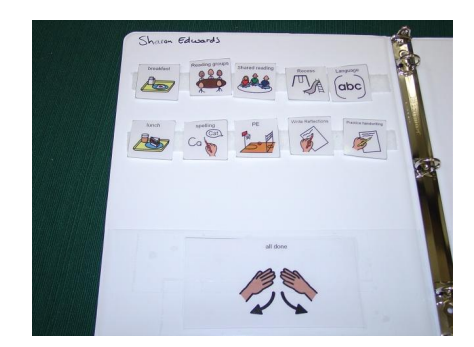

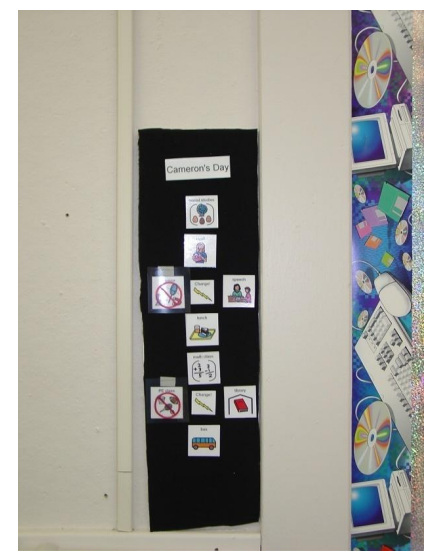

# Transitions To & From Schedules

 $\bullet$  To the schedule – work toward independence

(poker chip, card)

 $\bullet$  From the schedule to the activity – pull off

activity from schedule and bring with them

Only give visual, physical prompts – NOT AUDITORY

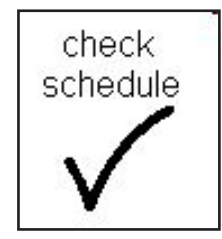

## How to Indicate "all done"

• For some students there needs to be an all done symbol or envelope

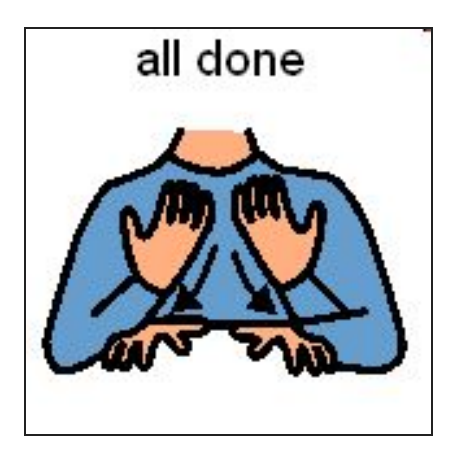

## Changes on a Schedule

• Indicate changes by placing a symbol/word by the activity or placing the universal "no" symbol over the activity

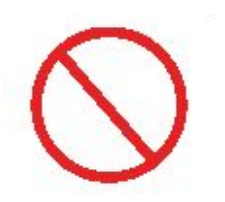

# Schedule by Clock vs. Activity

- Younger students by activity
- Older students by time or clocks

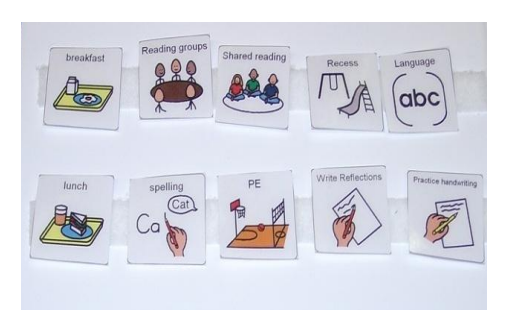

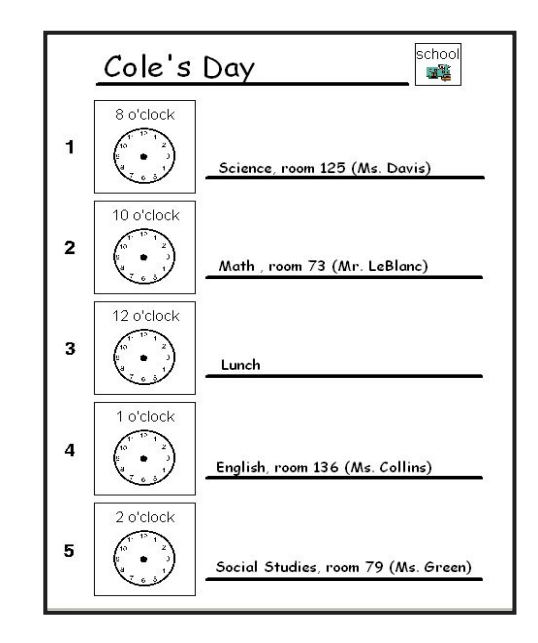

# Visual Schedule Examples

- Object schedule
- Dry erase board
- 3-ring binder
- Clip board
- Manila folder

## **Activity Schedules**

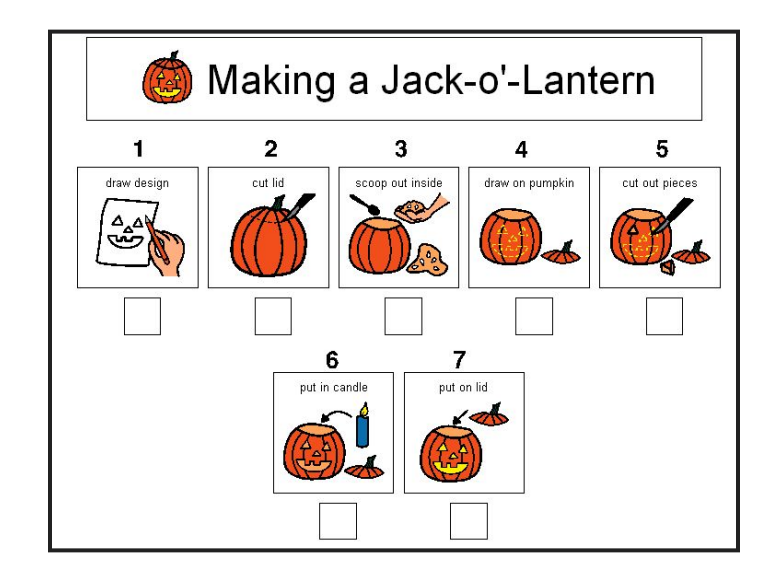

#### **Activity Schedules**

#### Step-by-step instructions on how to complete a task

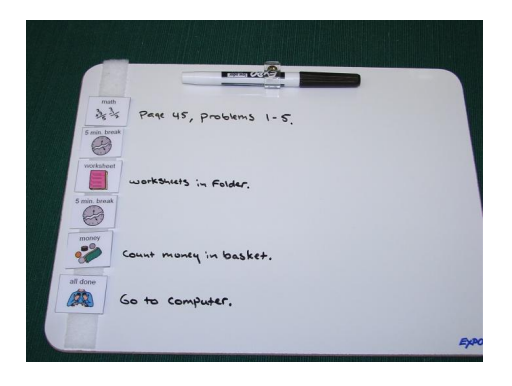

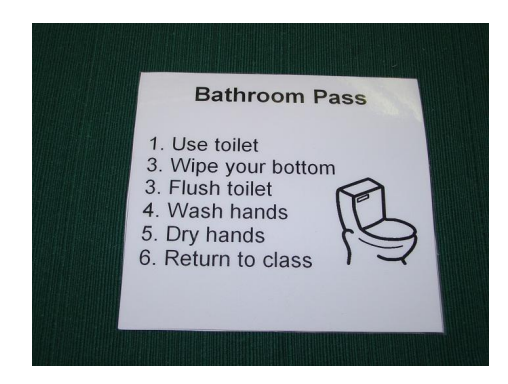

#### Activity Termination Cards

• Gives time to process ● Can use with a timer

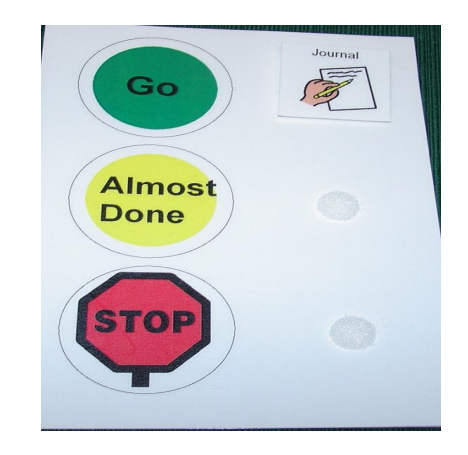

### Break Cards

- Helps decrease anxiety
- Teacher vs. student card

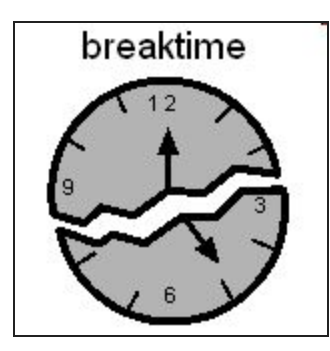

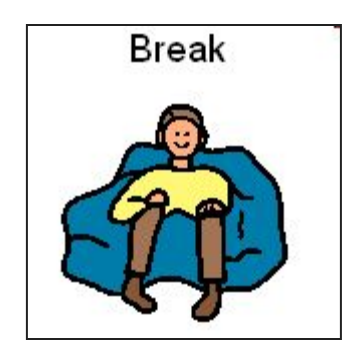

# "Wait" Cards

- Visual representation that they have to wait
- Can use with timer

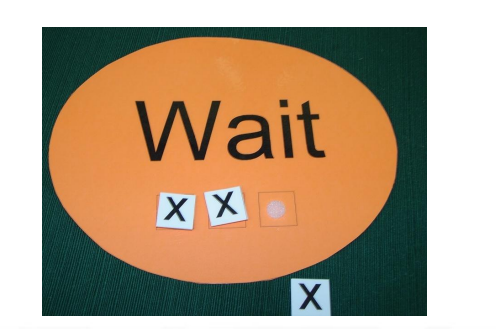

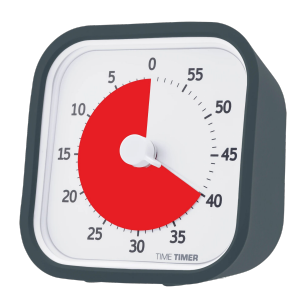

#### Emergency Cards

- Helps them prepare for what is going to happen
- Decreases anxiety

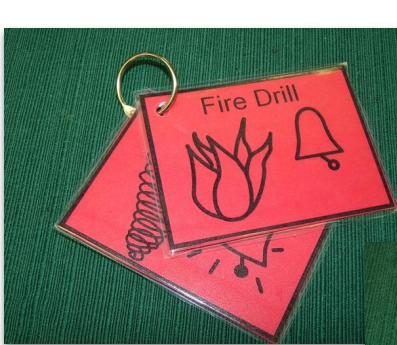

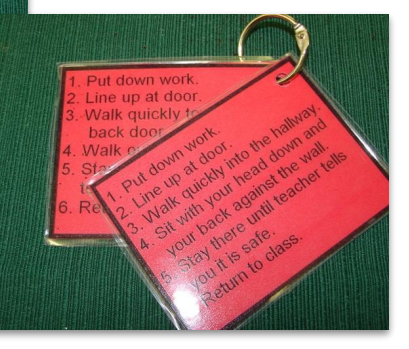

[Printable Link](https://drive.google.com/open?id=1UwGHwFi3Fy_imfRfIl5McAylvhs-Dp0W)

# Helping Hand

- Reminder to ask for help
- Teaches initiation of communication

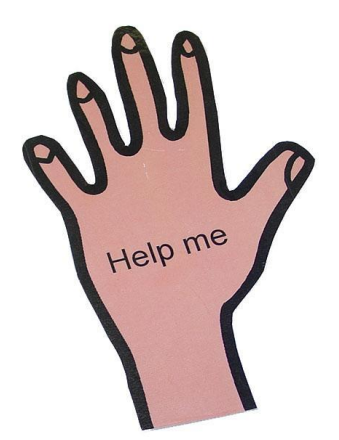

## **Visual Tools for Academics**

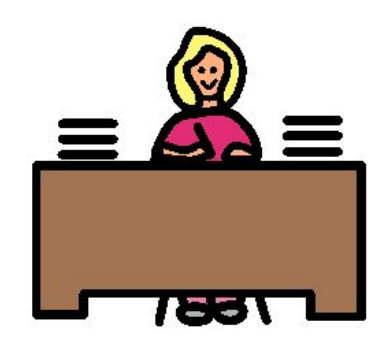

# Class Assignments

- Provide visual expectations of a task
- Provide step-by-step visual instructions
- Provide visuals to start and stop a task

#### Examples

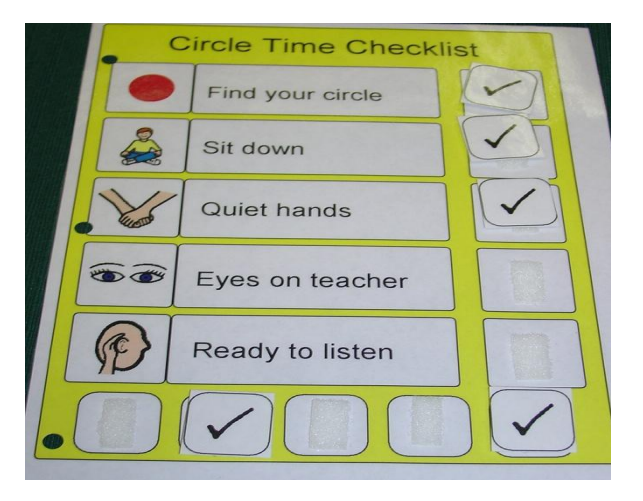

#### **Homework Checklist**

- Get homework out of green folder
- Place in tray on teachers desk
- **Return to seat**
- Copy homework assignment onto calendar

#### Examples

#### Highlight directions or details

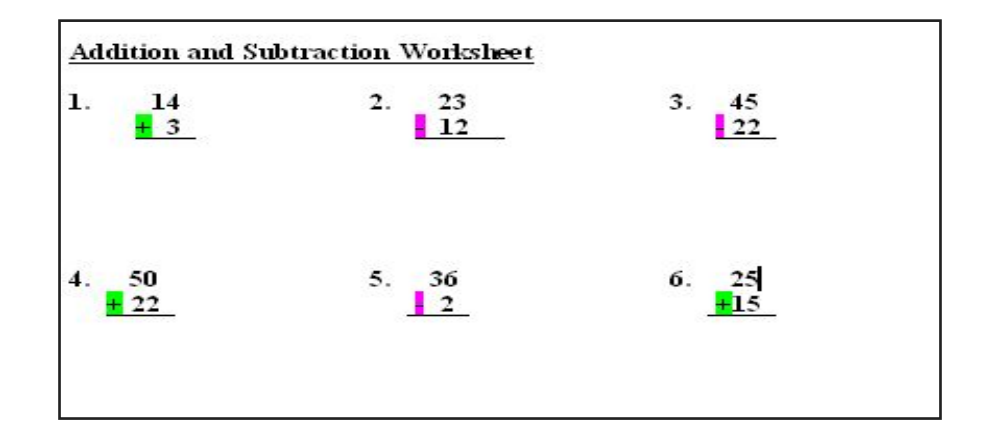

# Things To Remember

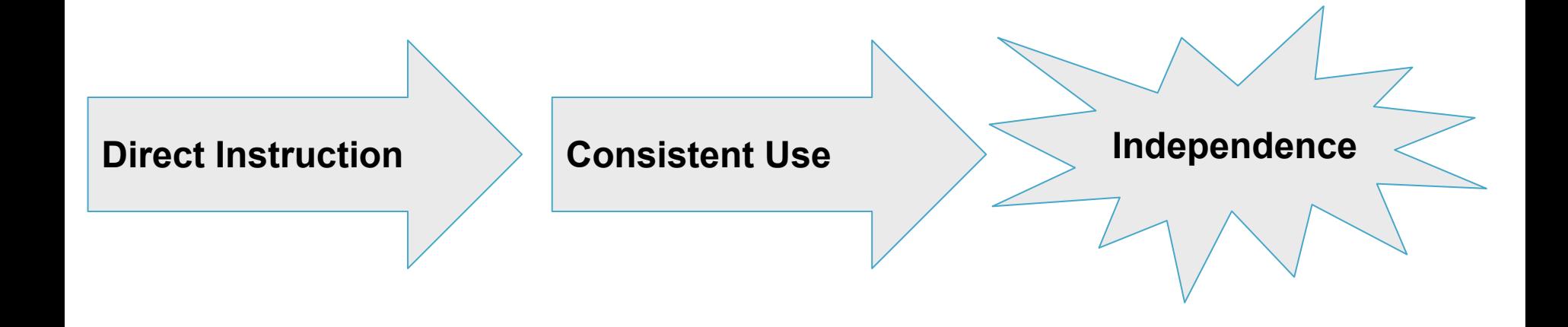

#### Resources

• [Visual Strategies for Improving Communication,](https://www.amazon.com/Visual-Strategies-Improving-Communication-Practical-ebook/dp/B01BN2SS7U) by Linda Hodgdon, (1995).

• [Autism: Intervention and Strategies for Success,](https://www.inclusivechildcare.org/sites/default/files/resources/documents/Autism_PDF_on_teaching_methods.pdf)

[by Susan Stokes, \(2001\)](https://www.inclusivechildcare.org/sites/default/files/resources/documents/Autism_PDF_on_teaching_methods.pdf)

#### Website Resource

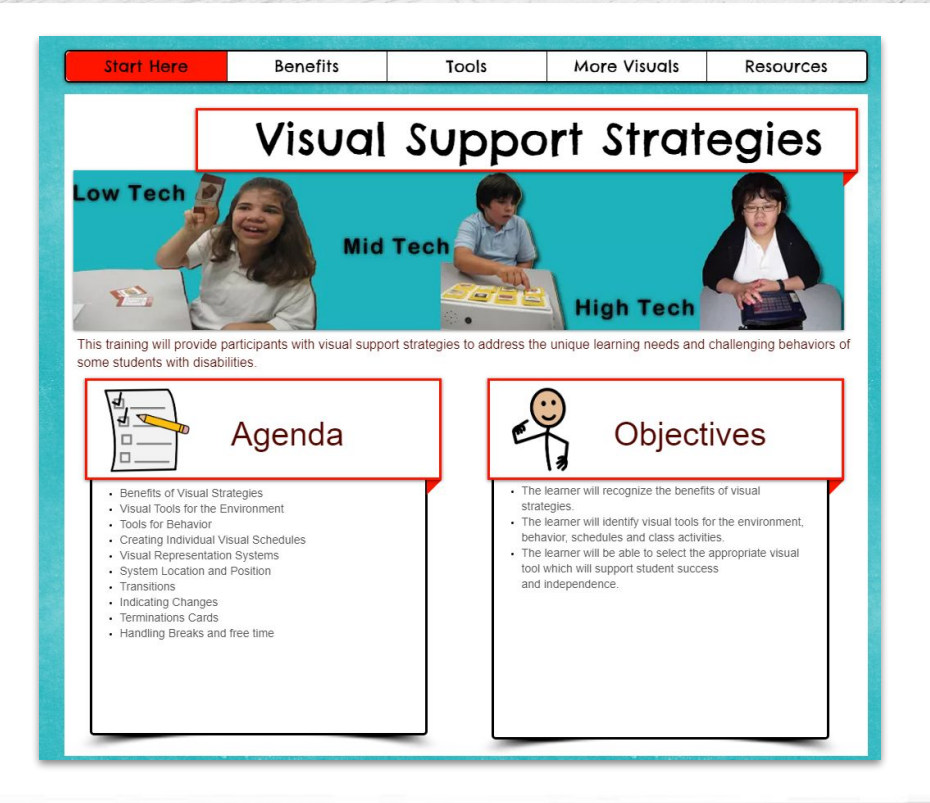

## **Questions**

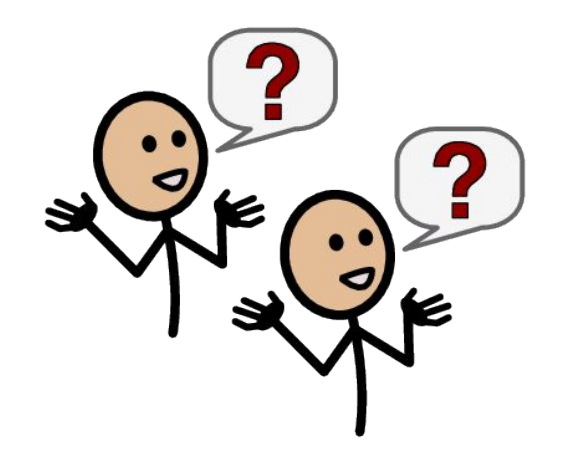

Tammy Dupre, AT Support Specialist-AEM tammy@ssdla-aem.org